No. of Printed Pages : **8** CIC-05

## **CERTIFICATE IN COMPUTING (CIC)**

## **Cr) Term-End Examination**

## **0) June, 2012**

## **CIC-05 : MICROSOFT OFFICE**

**CD** 

**CD** 

*Time : 2 hours Maximum Marks : 100* 

*Note : There are two sections, Section - A and Section - B in this paper. All questions in Section - A are compulsory. From Section - B, answer any three questions.* 

### **SECTION - A**

*Note :* Questions numbered **1** *to 10* are multiple choice questions. Indicate the correct choice in answer sheet.

**1.** is used to send the same letter to many **2**  people, without typing the original letter more than once.

- (a) Table (b) Page Layout
- (c) Mail Merge (d) All of the above
- 2. From a list box, items are selected. **2**  (a) only one (b) two
	- (c) more than one (d) None of the above
- 3. In File Manager, you can **2**  (a) Rename a file (b) Rename a directory
	- (c) Both (a) and (b) (d) None of the above

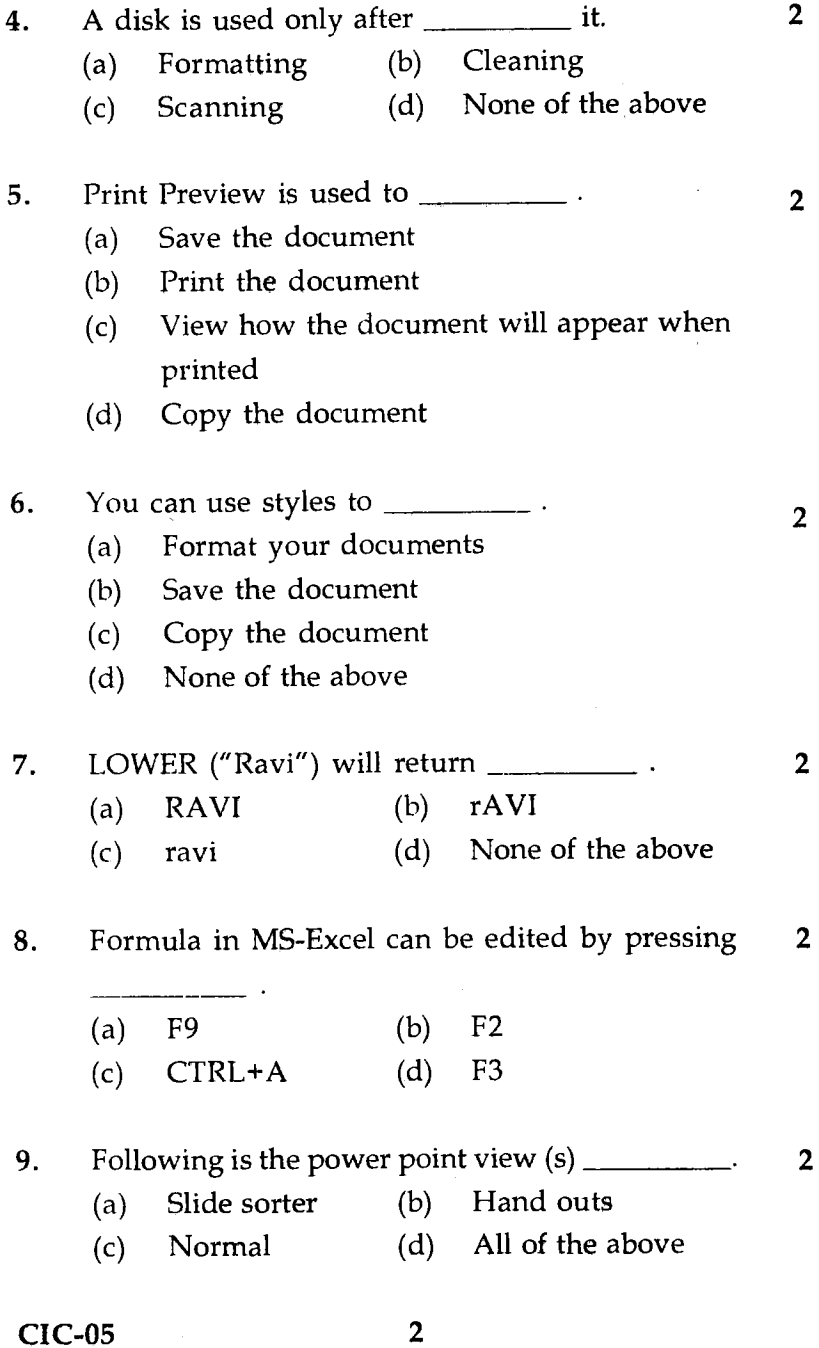

 $\mathcal{L}(\mathcal{L})$  and  $\mathcal{L}(\mathcal{L})$  . The  $\mathcal{L}(\mathcal{L})$ 

- **10.** To pause a printer, <u>is used</u>. **2** 
	- (a) Print Preview
	- (b) Print Manager
	- (c) Stop Print Command
	- (d) None of the above
- **11.** Write any 5 advantages of MS-Excel over other **10**  spread sheet packages.
- **12.** Explain the utilities of File Manager. **10**

### SECTION - B

*Note :* Answer *any three* questions from the following :

- 13. (a) What is Paintbrush ? Explain the use of 10 Paintbrush.
	- (b) What is text formatting ? Explain the **10**  paragraph style.
- 14. (a) What is Header and Footer ? Explain how **10**  Header and Footer are set in a word document.
	- (b) What is Mail Merge ? Explain advantages **10**  of Mail Merge.
- 15. What is business graphics? Explain various types 20 of business graphics.
- 16. (a) What is a work sheet ? Explain basic **10**  properties of Formula.
	- (b) Explain use of following functions in **10**  MS-Excel with example :
		- $(i)$  LEN  $(text)$   $(ii)$  RAND ( )
		- (iii) UPPER (text) (iv) NOW ( )

सी.आई.सी.-05

# सर्टिफिकेट इन कम्प्यूटिंग (सी.आई.सी.)

## सत्रांत परीक्षा

# जून, 2012

# सी.आई.सी.-05: माइक्रोसॉफ्ट ऑफिस

समय : 2 घण्टे

अधिकतम अंक : 100

इस प्रश्न पत्र में **दो** अनुभाग **क** और ख है। अनुभाग **क** के सभी नोट : प्रश्न अनिवार्य हैं। अनुभाग ख से किन्हीं तीन प्रश्नों का उत्तर दीजिए ।

## अनुभाग - क

नोट: प्रश्न 1 से 10 तक बहुविकल्प प्रश्न है उत्तर पत्रक में सही विकल्प पर निशान लगाएँ।

- बहुत लोगों को मूल पत्र एक से अधिक स्तर टाइप किए बिना  $\mathbf{1}$ .  $\mathbf 2$ वही पत्र भेजने के लिए प्रयोग किया जाता है।
	- तालिका (b) पृष्ठ विन्यास  $(a)$
	- संचिका विलय (d) उपर्युक्त सभी  $(c)$
- बॉक्स की सूची से \_\_\_\_\_\_\_\_\_\_ मर्दे चुनी जाती हैं।  $2.$ 
	- केवल एक दो  $(a)$  $(b)$
	- (c) एक से अधिक (d) उपर्युक्त में कोई नहीं

**CIC-05** 

**P.T.O.** 

 $\mathbf{2}$ 

3.

 $\overline{2}$ 

- संचिका का पुन:नामकरण  $(a)$
- (b) निर्देशिका का पुन: नामकरण
- (c) दोनों (a) और (b)
- (d) उपर्युक्त में कोई नहीं
- डिस्क को उसे केवल \_\_\_\_\_\_\_\_\_\_\_ के बाद प्रयुक्त किया  $4.$  $\overline{2}$ जाता है।
	- (a) फार्मेटिंग (b) निर्मलन
	- (d) उपयुक्त में कोई नहीं (c) क्रमवीक्षण
- प्रिण्ट पूर्वदृश्य \_\_\_\_\_\_\_\_\_\_\_ के लिए प्रयुक्त किया जाता है। 5.  $\overline{2}$ 
	- (a) प्रलेख बचाने
	- (b) प्रलेख प्रिण्ट करने
	- (c) यह देखने कि प्रिण्ट होने के बाद कैसा दिखाई देगा ?
	- (d) प्रलेख की प्रतिलिपि करने
- आप के लिए शैलियों का प्रयोग कर सकते हैं। 6.  $\overline{2}$ 
	- (a) अपने प्रलेख फार्मेट करने
	- (b) प्रलेख बचाने
	- (c) प्रलेख की प्रविलिपि करने
	- (d) उपर्युक्त में कोई नहीं

 $CIC-05$ 

6

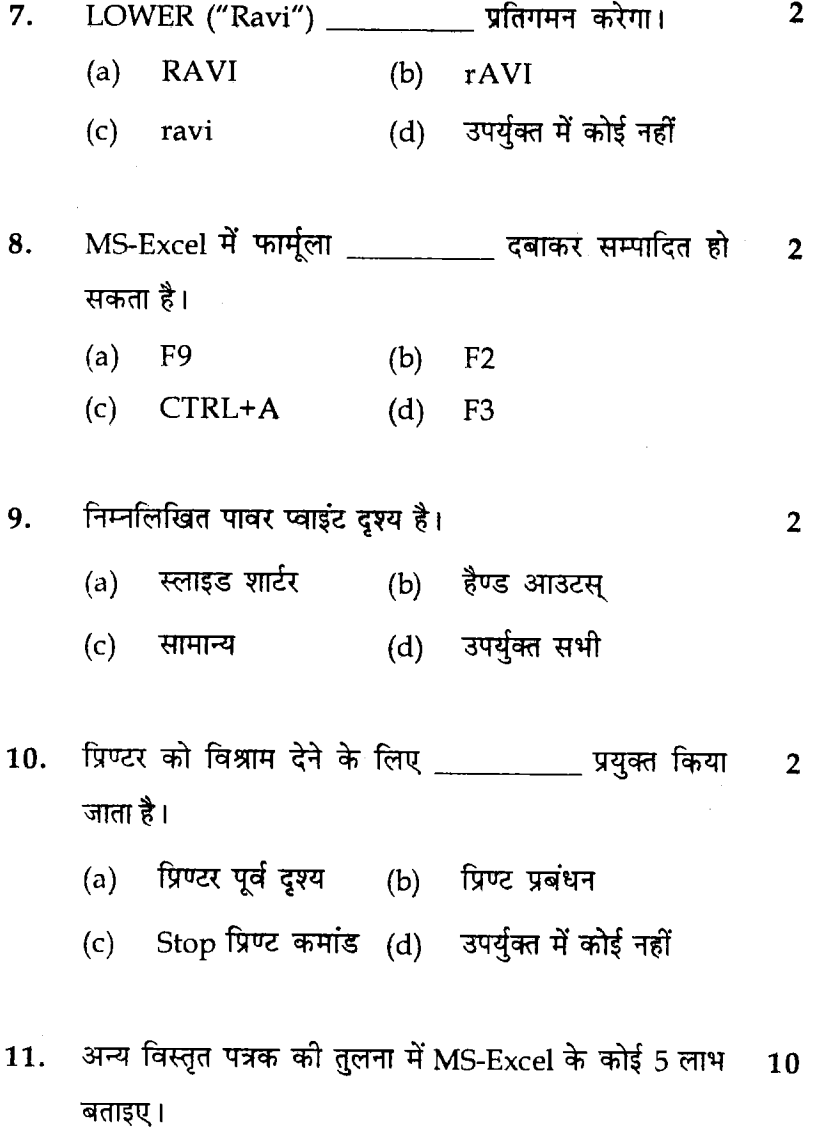

12. संचिका प्रबंधक की उपयोगिता बताइए।  $10$ 

**CIC-05** 

١

 $\overline{7}$ 

P.T.O.

#### अनुभाग - ख

*नोट :* निम्नलिखित में से *किन्ही तीन* का उत्तर दीजिए :

- पेन्टब्रुश क्या है? पेण्ट ब्रुश के लाभ बताइए। 13. 10  $(a)$ 
	- पाठ्यांश फार्मेटिंग क्या है? पैराग्राफ़ शैली का विवेचन 10  $(b)$ कोजिए।
- प्रवेशिका और पादिका क्या है? बताइए, वर्ड प्रलेख में 10  $(a)$ 14. प्रवेशिका और पादिका कैसे सेट किए जाते है?
	- संचिका विलय क्या है ? संचिका विलय के लाभ बताइए। 10  $(b)$
- व्यापारिक ग्राफिक्स क्या है? व्यापारिक ग्राफिक्स के विभिन्न  $20$ 15. प्रारूप बताइए।
- वर्कशीट क्या है ? फार्मूला की मूल विशेषताएँ बताइए।  $10$ 16.  $(a)$ 
	- उदाहरण सहित एम.एस. एक्सेल (MS-Excel) में  $(b)$  $10$ निम्नलिखित कार्यों का प्रयोग बताइए:
		- LEN (पादयांश)  $(i)$
		- RAND()  $(ii)$
		- $(iii)$ UPPER (पाठ्यांश)
		- $NOW()$  $(iv)$

**CIC-05** 

8